$<<$ AutoCAD2010  $>$ 

<<AutoCAD2010 >>

- 13 ISBN 9787561232248
- 10 ISBN 7561232241

出版时间:2011-11

页数:276

PDF

更多资源请访问:http://www.tushu007.com

, tushu007.com

 $<<$ AutoCAD2010  $>$ 

 $\frac{1}{\sqrt{2}}$  +  $\frac{1}{\sqrt{2}}$  +  $\frac{1}{\sqrt{2}}$  +  $\frac{1}{\sqrt{2}}$  +  $\frac{1}{\sqrt{2}}$  +  $\frac{1}{\sqrt{2}}$  +  $\frac{1}{\sqrt{2}}$  +  $\frac{1}{\sqrt{2}}$  +  $\frac{1}{\sqrt{2}}$  +  $\frac{1}{\sqrt{2}}$  +  $\frac{1}{\sqrt{2}}$  +  $\frac{1}{\sqrt{2}}$  +  $\frac{1}{\sqrt{2}}$  +  $\frac{1}{\sqrt{2}}$  +  $\frac{1}{\sqrt{2}}$ AutoCAD<br>2010 AutoCAD 2010 AutoCAD

 $1-12$ 

 $\overline{\mathrm{AutoCAD}}$ 

, tushu007.com

, tushu007.com

#### $<<$ AutoCAD2010  $>$

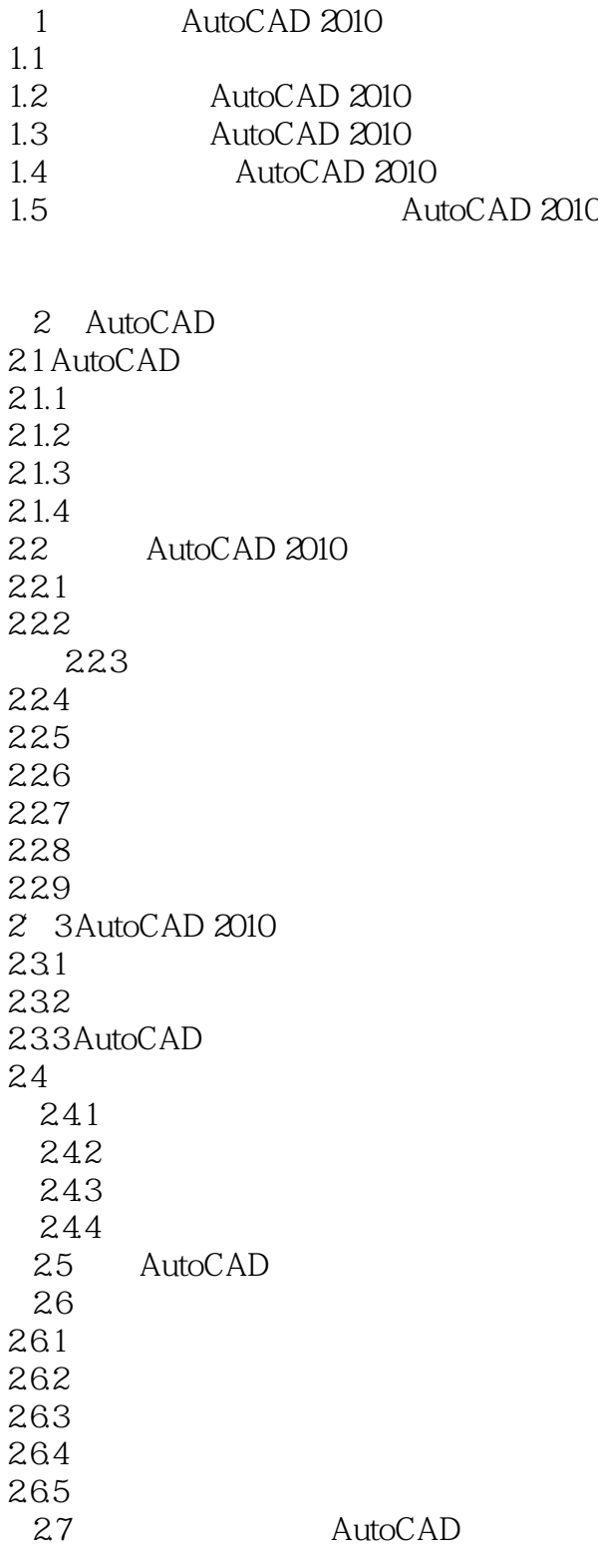

3 AutoCAD 2010  $31$  AutoCAD

# , tushu007.com

## $<<$ AutoCAD2010  $>$

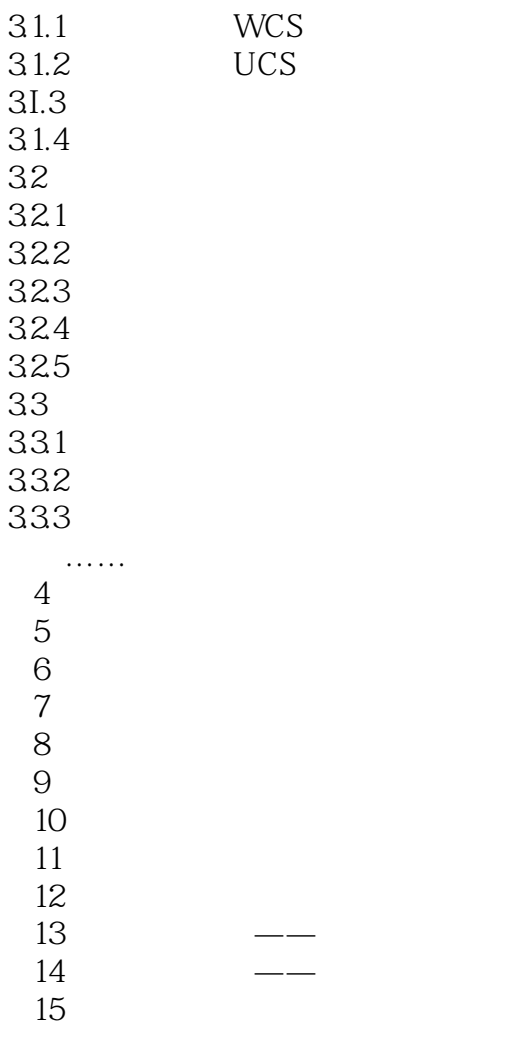

#### , tushu007.com

## $<<$ AutoCAD2010  $>$

本站所提供下载的PDF图书仅提供预览和简介,请支持正版图书。

更多资源请访问:http://www.tushu007.com